# Package 'resilience'

July 7, 2024

Type Package

Title Predictors of Resilience to a Stressor in a Single-Arm Study

Version 2024.1.1

Date 2024-07-06

Maintainer Ravi Varadhan <ravi.varadhan@jhu.edu>

Description Studies of resilience in older adults employ a single-arm design where everyone experiences the stressor. The simplistic approach of regressing change versus baseline yields biased estimates due to regression-to-the-mean. This package provides a method to correct the bias. It also allows covariates to be included. The method implemented in the package is described in Varadhan, R., Zhu, J., and Bandeen-Roche, K (2023), Biostatistics (To appear).

Depends R(>= 3.5.0), nptest, parallel, doParallel, foreach

License GPL  $(>= 2)$ 

LazyLoad yes

NeedsCompilation no

Repository CRAN

Author Ravi Varadhan [aut, cre], Jiafeng Zhu [ctb]

Date/Publication 2024-07-07 02:10:01 UTC

# Contents

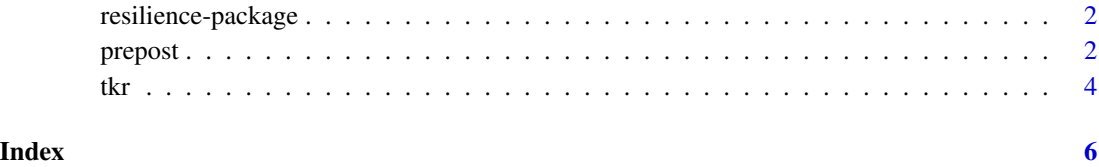

<span id="page-1-0"></span>resilience-package *Identifying Predictors of Resilience to Stressors in Single-Arm Studies of Pre-Post Change*

### Description

Studies of resilience in older adults are typically conducted with a single-arm where everyone experiences the stressor. The simplistic approach of regressing change versus baseline yields biased estimates due to mathematical coupling and regression-to-the-mean. This function provides a method to correct the bias.

#### Details

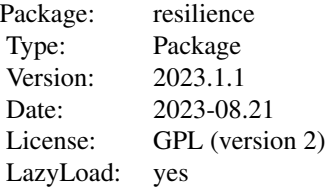

The package contains a singe function prepost, which implements the method of Varadhan, Zhu, and Bandeen-Roche (2023) to correct for the bias of naive analysis of pre-post change in studies of resilience.

#### Author(s)

Ravi Varadhan.

Maintainers: Ravi Varadhan <rvaradhan@jhmi.edu>

#### References

Varadhan, R., Zhu, J., and Bandeen-Roche, K (2023). Identifying Predictors of Resilience to Stressors in Single-Arm Studies of Pre-Post Change. *Biostatistics*. To appear.

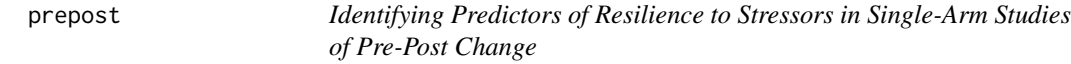

#### Description

Studies of resilience in older adults are typically conducted with a single-arm where everyone experiences the stressor. The simplistic approach of regressing change versus baseline yields biased estimates due to mathematical coupling and regression-to-the-mean. This function provides a method to correct the bias.

#### prepost 3

# Usage

```
prepost(formula, data, change=TRUE, k=c(1.0,1.5, 2.0), m=1, nboot=1000,
   ci.level=0.95, boot.method=c("perc", "norm", "basic", "bca"),
    ncores=2)
```
# Arguments

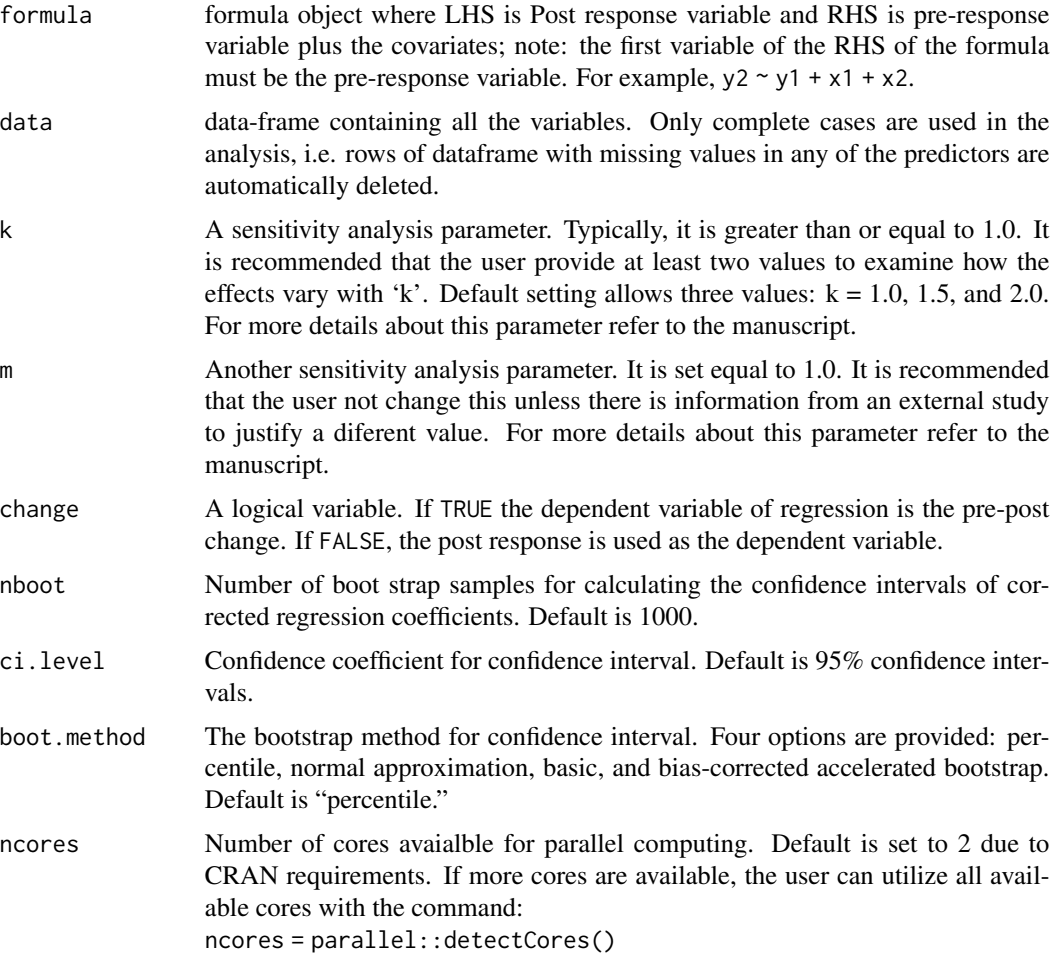

#### Details

The function uses the parallel and foreach packages to perform parallel computations of bootstrap confidence intervals for different values of the sensitivity parameter, 'k.'

## Value

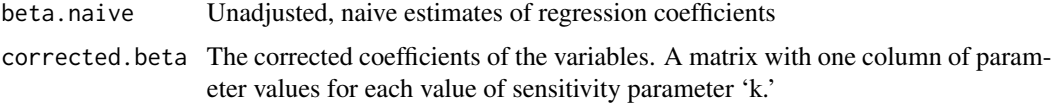

<span id="page-3-0"></span>CI A list of length equal to the number of sensitivity values. Each component of the list is a matrix with two columns of lower and upper confidence interval for each parameter.

#### Author(s)

Ravi Varadhan

#### References

Varadhan, R., Zhu, J., and Bandeen-Roche, K (2023). Identifying Predictors of Resilience to Stressors in Single-Arm Studies of Pre-Post Change. *Biostatistics*. To appear.

#### Examples

```
data(tkr)
names(tkr.dat)
dim(tkr.dat)
# pre-post change regression
ans1 <- prepost(post.Y ~ pre.Y + I(age-mean(age)) + I((age - mean(age))^2) +
bmi + gender + as.factor(smoker), data=tkr.dat, k=c(1.2, 1.5), nboot=200)
print(ans1)
# Post regression
ans2 <- prepost(post.Y ~ pre.Y + I(age-mean(age)) + I((age - mean(age))^2) +
bmi + gender + as.factor(smoker), data=tkr.dat,
k=c(1.2, 1.5), change=FALSE, nboot=200, boot.method="norm")
print(ans2)
# without any covariates
ans3 <- prepost(post.Y \sim pre.Y, data=tkr.dat, k=c(1.2, 2.0), nboot=200)print(ans3)
# Bootstrapping using "bca" - realtively slow
# Not run
#ans4 <- prepost(post.Y ~ pre.Y, data=tkr.dat, k=c(1.2, 2.0), change=FALSE,
#boot.method = "bca")
```
tkr *Pre-post stressor response data*

#### Description

A data set with 900 rows and 6 columns

gender Binary variable, 555 Female and 345 Male

age Continuous variable, range from 60 to 100

bmi Continuous variable, range from 16 to 55, with 44 missing values

smoker Three-level factor, 819 no, 25 yes, and 56 unknown

post.Y Continuous variable, post-stressor measure, range from 10 to 58, with 43 missing values

pre.Y Continuous variable, pre-stressor measure, range from 9 to 66, with 196 missing values

## Usage

data(tkr)

#### Format

An object of class data.frame with 900 rows and 6 columns.

# <span id="page-5-0"></span>Index

∗ datasets tkr, [4](#page-3-0) ∗ package resilience-package, [2](#page-1-0) ∗ pre-post prepost, [2](#page-1-0) ∗ resilience prepost, [2](#page-1-0)

prepost, [2](#page-1-0)

resilience-package, [2](#page-1-0)

tkr, [4](#page-3-0)